Lakier wybiórczy UV stosuję się na powierzchniach matowych dając efekt połysku na zadanych elementach grafiki.

## **Jak przygotować projekt z lakierem wybiórczym UV?**

- 1. Przyjmujemy tylko pliki PDF
- 2. Dokładność pasowania lakieru UV wynosi 0,5 mm

3. Nie zalecamy zadawania lakieru na teksty poniżej 13pkt oraz elementy graficzne mniejsze niż 1 mm

4. Pliki należy przygotować według następujących wytycznych

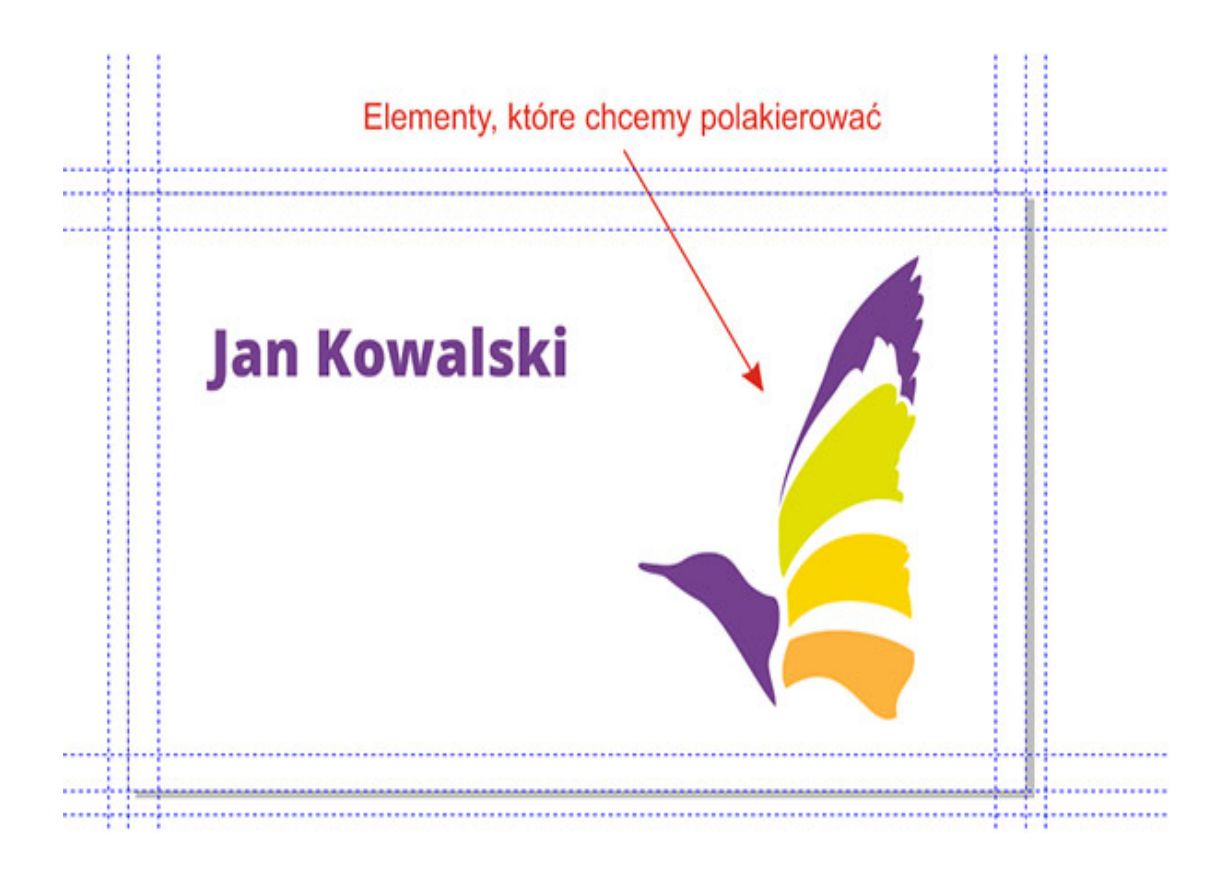

## **Obiekty obrazujące lakier UV muszą mieć zadane 100% K i być idealnie spasowane z grafiką.**

Maskę lakieru UV wybiórczego można przygotować jako:

- obiekt wektorowy ze 100% nasyceniem koloru czarnego (C:0 M:0 Y:0 K:100);
- jako bitmapę w rozdzielczości 300 dpi (C:0 M:0 Y:0 K:100);

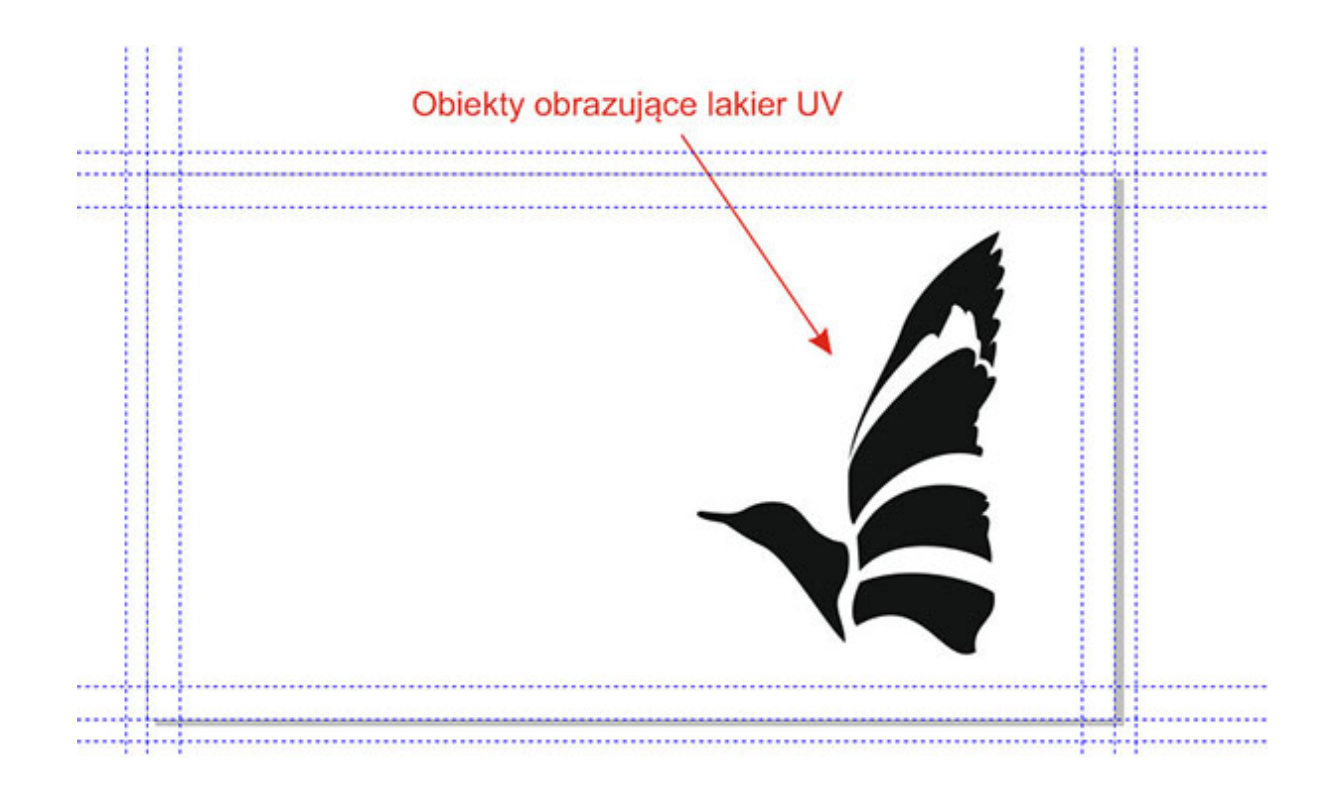

Do realizacji produktu zadrukowanego dwustronnie, uszlachetnionego folią matową oraz lakierem UV wybiórczym, należy przesyłać plik PDF czterostronicowy, gdzie:

PIERWSZA strona stanowi projekt graficzny

DRUGA strona pliku zawiera projekt graficzny druku drugiej strony

TRZECIA strona pliku zawiera maskę lakieru UV dla pierwszej strony projektu graficznego

CZWARTA strona pliku zawiera maskę lakieru UV dla drugiej strony projektu graficznego

Analogicznie dla wizytówek kartonowych (lakierowanych jednostronnie) przygotowujemy plik trzystronicowy. W tych wizytówkach strony niepowlekanej nie lakierujemy, zatem: PIERWSZA strona stanowi projekt graficzny po stronie powlekanej DRUGA strona pliku zawiera projekt graficzny druku drugiej strony - niepowlekanej TRZECIA strona pliku zawiera maskę lakieru UV dla pierwszej strony projektu graficznego - po stronie powlekanej